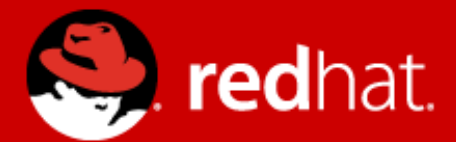

# **XDP – eXpress Data Path Used for DDoS protection Linux Kernel self protection Learn writing eBPF code**

Jesper Dangaard Brouer Principal Engineer, Red Hat

> Lund Linux Con May, 2017

#### **Audience: Prepare yourself!**

- Git clone or fork
	- <https://github.com/netoptimizer/prototype-kernel/>
- XDP eBPF code example in directory:
	- [kernel/samples/bpf/](https://github.com/netoptimizer/prototype-kernel/tree/master/kernel/samples/bpf)
- Documentation
	- <https://prototype-kernel.readthedocs.io/>
		- Notice two "sections"
			- XDP eXpress Data Path
			- eBPF extended Berkeley Packet Filter

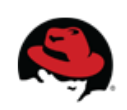

#### **Overview**

- $\bullet$  What is XDP eXpress Data Path
- Using XDP for DDoS protection
	- 1) Linux Kernel self protection
	- 2) Handling volume attacks with scrubbing
- Learn to write eBPF XDP code by examples
	- Blacklist example ready to use
	- Modify and adapt to DDoS attacks
- New mailing list
	- [xdp-newbies@vger.kernel.org](http://vger.kernel.org/vger-lists.html#xdp-newbies)

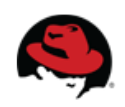

#### **Introduction**

- An [eXpress Data Path \(XDP\)](https://github.com/iovisor/bpf-docs/blob/master/Express_Data_Path.pdf) in kernel-space
	- The "packet-page" idea from NetDev1.1 "rebranded"
	- Thanks to: Tom Herbert, Alexei and Brenden Blanco, putting effort behind idea
	- Basic idea: work on raw packet-page inside driver
		- Hook before any allocations or normal stack overhead
- Performance is primary focus and concern
	- Target is competing with DPDK speeds
	- No fancy features!
		- Need features: use normal stack delivery

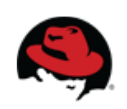

#### **XDP: What is XDP (eXpress Data Path)?**

- Thin layer at lowest levels of SW network stack
	- Before allocating SKBs
	- Inside device drivers RX function
	- Operate directly on RX DMA packet-pages
- XDP is NOT kernel bypass
	- Designed to work in concert with stack
- XDP run-time programmability via "hook"
	- Run eBPF program at hook point
	- Learn writing eBPF code later...
		- [User-defined, sandboxed bytecode executed by the kernel](https://lkml.org/lkml/2015/4/14/232)

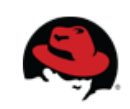

# **XDP: data-plane responsibility "split"**

- Abstract "data-plane" view of XDP
- Split between kernel and eBPF
	- **Kernel:**
		- Fabric in charge of moving packets quickly
	- **eBPF:**
		- Policy logic decide action
		- Read/write access to packet

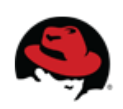

#### **XDP: Performance evaluation, crazy fast!!!**

- Evaluated on Mellanox 40Gbit/s NICs (mlx4)
	- Single CPU with DDIO performance
		- 20 Mpps Filter drop all (actually read/touch data)
		- 12 Mpps  $-$  TX-bounce forward (TX bulking)
		- $\bullet$  10 Mpps TX-bounce with udp+mac rewrite
	- Single CPU without DDIO (cache-misses)
		- TX-bounce with udp+mac rewrite:
			- 8.5Mpps cache-miss
			- 12.3Mpps RX prefetch loop trick
		- RX cache prefetch loop trick: 20 Mpps XDP DROP

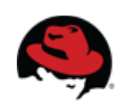

#### **XDP: Packet based**

- Packet based decision
	- (Currently) cannot store/propagate meta per packet
	- eBPF program can build arbitrary internal state (maps/hashes)
- Got write access to raw packet
	- Use-cases for modifying packets:
		- Add or pop encapsulation headers
		- Rewrite packet headers for forwarding/bouncing

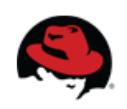

# **XDP: Disclaimer**

- Enabling XDP changes (RX ring) *memory model* 
	- Waste memory: Always alloc 4K (page) per RX packet
	- Needed to get write access to packet
		- Alternatively via API: DMA\_ATTR\_SKIP\_CPU\_SYNC
	- Needed for fast drop (simple RX ring recycling)
- In theory cause small performance regression
	- When delivering packets to normal network stack
	- Due to bottleneck in page allocator
		- Working on page pool project to remove this bottleneck
			- PoC code shows, faster than before!
	- Memory model "waste" can affect TCP throughput
		- Due to affecting skb->truesize

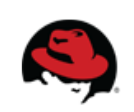

#### **XDP: NIC hardware and driver dependency**

- Not all NIC drivers support XDP
	- But only driver software dependency:
		- expect list of NICs to increase quickly
	- Kernel 4.12: loading XDP on any net device
		- "[Generic XDP](http://prototype-kernel.readthedocs.io/en/latest/blogposts/xdp25_eval_generic_xdp_tx.html)" slower based SKBs
			- Done to ease development eBPF XDP progs
- List of currently (v4.10) supported NIC drivers
	- Mellanox:  $m/x4 + m/x5$
	- Netronome: nfp
	- Cavium/Qlogic: gede
	- virtio-net

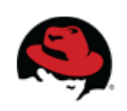

#### **XDP – basic actions or verdicts**

- Currently only implement 3 basic action
	- 1) XDP\_PASS:
	- Pass into normal network stack (could be modified) 2) XDP\_DROP:
		- Very fast drop (recycle page in driver)
	- 3) XDP\_TX:
		- Forward or TX-bounce back-out same interface
- XDP TX "TX-bounce" seems limiting, but useful for
	- DDoS scrubber service
	- [One-legged load-balancer](https://prototype-kernel.readthedocs.io/en/latest/networking/XDP/use-cases/xdp_use_case_load_balancer.html) (Facebook)

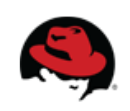

#### **This talks focus: DDoS use-case**

- Two scenarios:
- 1) Linux Kernel self protection
	- Cite: Thomas Graf:
		- "Empower Linux kernels to self protect in exposed environments"
- 2) Handling volume attacks with scrubbing
	- Deploy Linux machines to filter traffic
	- Near network edges and ISP transit points
	- (Uses action: XDP\_TX)

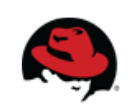

#### **Learn eBPF to use XDP**

- eBPF is the XDP programming language
- This talk
	- Focus on writing eBPF via LLVM toolchain
	- Allow writing restricted C-code
		- Gets compiled to eBPF "asm" inst
		- Loaded into kernel via FLF loader

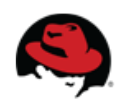

#### **Kernel eBPF samples: General file structure**

- General eBPF samples avail [in kernel tree](https://github.com/torvalds/linux/tree/master/samples/bpf) (incl XDP)
- [Kernel](https://github.com/torvalds/linux/tree/master/samples/bpf) [samples/bpf](https://github.com/netoptimizer/prototype-kernel/blob/master/kernel/samples/bpf/) are split into files for
	- eBPF code running kernel-side
		- Name convention: xxxxx **kern**.c
			- Restricted C-code, transformed to eBPF code
		- Output ELF file with eBPF-obj code: xxxxx\_**kern**.**o**
	- Userspace code loading and interacting with eBPF
		- Name convention: xxxxx user.c
		- $\bullet$  Executable named: xxxxx
			- Will load file xxxxx\_**kern.o** into kernel
		- And optionally: xxxxx **cmdline**.c

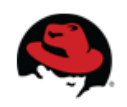

#### **Ready to use XDP eBPF examples**

- Git clone or fork
	- <https://github.com/netoptimizer/prototype-kernel/>
- XDP eBPF code example in dir: [kernel/samples/bpf/](https://github.com/netoptimizer/prototype-kernel/tree/master/kernel/samples/bpf)
- Based on kernel [samples/bpf/](https://github.com/torvalds/linux/blob/master/samples/bpf/README.rst)
	- Allow out-of-kerne-tree compiling
		- And keeping track of your own git commit history
	- Still depend on kernel source for compiling
		- As many distros lack UAPI headers for eBPF

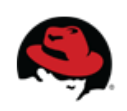

#### **Dependencies for eBPF examples**

- eBPF examples written in restricted-C
	- Requires compilers with eBPF support
		- Clang  $>=$  version 3.4.0
		- LLVM  $\ge$  version 3.7.1
- Tested on Fedora 25
	- Works with disto kernel: 4.9.3-200.fc25.x86 64
	- Have: LLVM  $(3.8.1) +$  clang  $(3.8.0)$

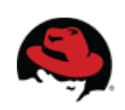

#### **Documentation**

- Follow documentation at
	- <https://prototype-kernel.readthedocs.io/>
	- Notice two "sections"
		- XDP eXpress Data Path
		- eBPF extended Berkeley Packet Filter
- Plan: merge doc into kernel
	- Kernels new documentation format:
		- <https://www.kernel.org/doc/html/latest/>

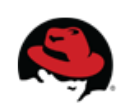

#### **Benchmark your NIC hardware**

- Sample: [xdp\\_bench01\\_mem\\_access\\_cost](https://github.com/netoptimizer/prototype-kernel/blob/master/kernel/samples/bpf/xdp_bench01_mem_access_cost_user.c)
	- Purely benchmark NIC and CPU hardware limits
		- Measure cost of touching vs. not-touching packet memory
- Measure max XDP performance of NIC
	- Run: ./xdp\_bench01 --readmem (default XDP DROP)
- Measure cost of enabling XDP for normal netstack
	- Run: ./xdp bench01 --action XDP PASS --readmem
- Use as baseline: Against your own eBPF code
	- To assess cost of your eBPF program

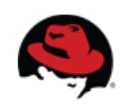

#### **Code:** xdp\_bench01\_mem\_access\_cost\_kern.c

#### Simple benchmark program

- L1: SEC must start with "xdp"
- L4-5: Packet ptr data  $+$  data end

L11: Validate len, no mem touch

L16: Map determine XDP action

(used in L31)

L22: Support touch/read memory

L28-30: RX pkt counter via map

```
 1 SEC("xdp_bench01")
 2 int xdp prog(struct xdp md *ctx)
  4 void *data_end = (void *)(long)ctx->data_end;
 5 void *data = (void *) (long)ctx->data;6 struct ethhdr *eth = data;
7 volatile u16 eth type;
8 long *value; u64 offset; u32 key = \theta; int *action; u64 *touch mem;
 10 /* Validate packet length is minimum Eth header size */
11 offset = sizeof(*eth);<br>12 if (data + offset > da
 12 if (data + offset > data_end)
              return XDP DROP;
 14 
15 /* Allow userspace to choose XDP DROP or XDP PASS */
 16 action = bpf_map_lookup_elem(&xdp_action, &key);
 17 if (!action)
               18 return XDP_DROP;
\frac{19}{20}20 \prime* Default: Don't touch packet data, only count packets */<br>21   touch mem = bpf map lookup elem(&touch memory, &key);
     touch mem = bpf map lookup elem(&touch memory, &key);
22 if (touch_mem && (*touch_mem == 1)) {
23 \frac{1}{2} \frac{1}{2} \frac{1}{2} eth type = eth->h proto:
              eth_type = eth->h_proto; 25 }
 26 
27 value = bpf map lookup elem(&rx cnt, &key);
 28 if (value)
               *value += 1;
 30 
 31 return *action;
 32 }
```
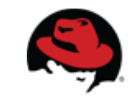

#### **Maps:** xdp\_bench01\_mem\_access\_cost\_kern.c

- Maps essential part of the eBPF toolbox
	- Counter, tables, control program
	- $\bullet\,$  Even support XDP action from map

#### Code notes:

Definition order in kern.c, translate to map\_fd[i] order in xxx\_user.c code

V4.12 introduce map\_data[i] with more info, like name

```
struct bpf_map_def SEC("maps") rx_cnt = {
     .type = BPF MAP TYPE PERCPU ARRAY,
     key size = sizeof(u32),
     .value size = sizeof(long),
 5 .max_entries = 1,
  6 };
  8 struct bpf_map_def SEC("maps") xdp_action = {
 9 .type = BPF MAP TYPE ARRAY,
10 key\_size = sizeof(u32),
 11 .value_size = sizeof(long),
12 \ldots max entries = 1,
 13 };
 14 
15 struct bpf_map_def SEC("maps") touch_memory = {
 16 .type = BPF_MAP_TYPE_ARRAY,
17 .key_size = sizeof(u32),
 18 .value_size = sizeof(long),
19 .max_entries = 1,
 20 };
```
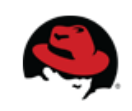

#### **Basic XDP blacklist:** xdp\_ddos01\_blacklist

- Most simple filter: IPv4 [blacklist](https://github.com/netoptimizer/prototype-kernel/blob/master/kernel/samples/bpf/xdp_ddos01_blacklist_kern.c) facility
	- Practical use-case for non-spoofed traffic
- Features demonstrated in sample
	- Using hash-table maps
		- BPF MAP TYPE PERCPU HASH
	- Exporting eBPF map files to filesystem
		- Allow unprivileged users access (via chown)
	- Separate [cmdline](https://github.com/netoptimizer/prototype-kernel/blob/master/kernel/samples/bpf/xdp_ddos01_blacklist_cmdline.c) tool for manipulation maps
		- Basic: IP add+del, listing, stats
	- Reloading xxx kern.o keeping maps intact

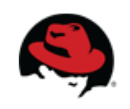

#### **Tool(1/3):** xdp\_ddos01\_blacklist

\$ ./xdp\_ddos01\_blacklist --help DOCUMENTATION: XDP: DDoS protection via IPv4 blacklist

This program loads the XDP eBPF program into the kernel. Use the cmdline tool for add/removing source IPs to the blacklist and read statistics.

Usage: ./xdp ddos01 blacklist (options-see-below) Listing options:

- --help short-option: -h
- --remove short-option: -r
- --dev short-option: -d
- --quite short-option: -q
- --owner short-option: -o
- --skb-mode short-option: -S

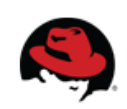

#### **Tool(2/3):** xdp\_ddos01\_blacklist

#### Run program first time

\$ sudo ./xdp ddos01 blacklist --dev mlx5p4 Documentation:

XDP: DDoS protection via IPv4 blacklist

This program loads the XDP eBPF program into the kernel. Use the cmdline tool for add/removing source IPs to the blacklist and read statistics.

- Attached to device:mlx5p4 (ifindex:5) ERR: specified path /sys/fs/bpf/ddos\_blacklist is not on BPF FS

 You need to mount the BPF filesystem type like: mount -t bpf bpf /sys/fs/bpf/

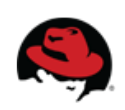

#### **Tool(3/3):** xdp\_ddos01\_blacklist

#### Load eBPF code into kernel • and give current \$USER ownership of exported map files.

\$ sudo ./xdp ddos01 blacklist -dev mlx5p4 --owner \$USER Documentation:

XDP: DDoS protection via IPv4 blacklist

This program loads the XDP eBPF program into the kernel. Use the cmdline tool for add/removing source IPs to the blacklist and read statistics.

- Attached to device:mlx5p4 (ifindex:5)
- Blacklist map file: /sys/fs/bpf/ddos\_blacklist
- Verdict stats map file: /sys/fs/bpf/ddos\_blacklist\_stat\_verdict
- Blacklist Port map file: /sys/fs/bpf/ddos\_port\_blacklist
- Verdict port stats map file: /sys/fs/bpf/ddos port blacklist count tcp
- Verdict port stats map file: /sys/fs/bpf/ddos\_port\_blacklist\_count\_udp

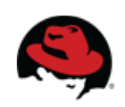

# **Blacklist performance difference**

- Single CPU benchmark (with single flow)
	- Very fast CPU: i7-6700K CPU  $@$  4.00GHz
	- NIC 50Gbit/s Mellanox-CX4 (driver: mlx5)
- Delivery to closed UDP port ([after commit 9f2f27a9](https://git.kernel.org/cgit/linux/kernel/git/torvalds/linux.git/commit/?id=9f2f27a9a518cdcd7)):
	- UdpNoPorts 1,320,446 pps (conntrack issue)
	- UdpNoPorts 3,143,931 pps (unloaded iptables)
- Fastest iptables drop in "raw" table:
	- iptables  $-t$  raw  $-I$  PREROUTING  $-p$  udp  $-$ dport 9  $-i$  DROP
	- Drop: 4,522,956 pps (prefetch 4,748,646 pps)
- XDP blacklist: (prefetch trick in mlx5 not upstream)
	- Drop: 9,697,564 pps (prefetch 16,939,941 pps)

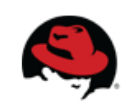

#### **Tool:** xdp\_ddos01\_blacklist\_cmdline

\$ ./xdp ddos01 blacklist cmdline --help DOCUMENTATION:

XDP ddos01: command line tool

Usage: ./xdp\_ddos01\_blacklist\_cmdline (options-see-below) Listing options:

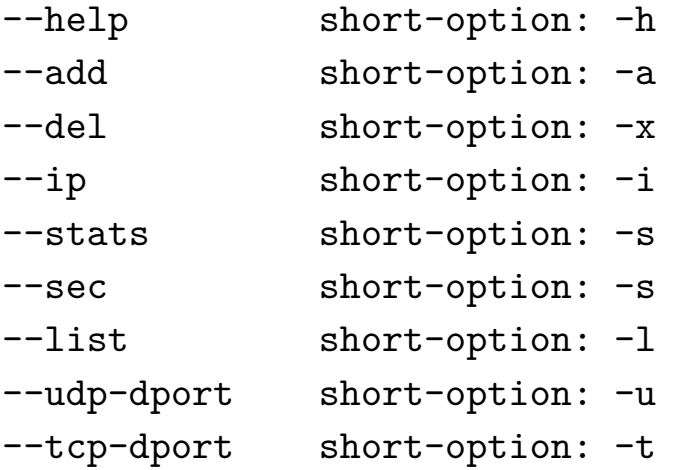

\$ ./xdp\_ddos01\_blacklist\_cmdline --add --ip 1.2.3.4 blacklist\_modify() IP:1.2.3.4 key:0x4030201

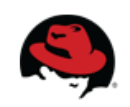

#### **Tool:** xdp\_ddos01\_blacklist\_cmdline

- Reading stats
	- "Attack" 8 src-IPs, and 7 blocked
		- Tool: pktgen\_sample05\_flow\_per\_thread.sh

\$ ./xdp\_ddos01\_blacklist\_cmdline –-stats

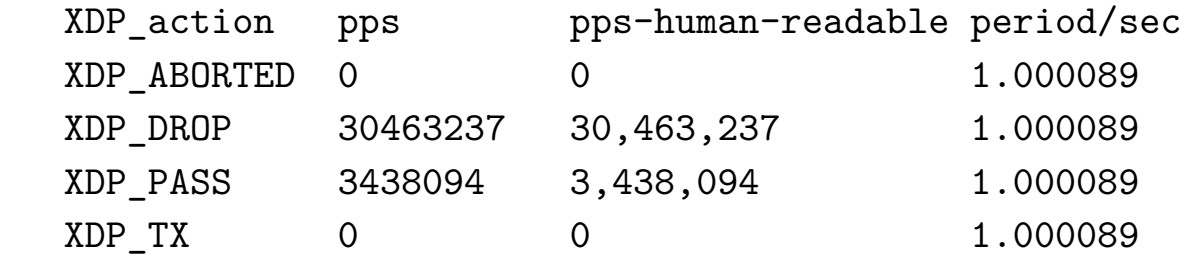

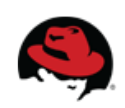

#### **Map type:** BPF\_MAP\_TYPE\_PERCPU\_HASH

- Blacklist program uses hash map
	- Hash calc (jhash) does come with a CPU cost
	- Percpu variant for lockless (kern-side)

#### Defined in kern.c like this:

Key is IP (32bit)

Value(64bit) count drops

Limit max entries

Don't prealloc elements,

1 struct bpf\_map\_def SEC("maps") blacklist =  $\{$  2 .type = BPF\_MAP\_TYPE\_PERCPU\_HASH, 3 .key\_size =  $\text{size}$  =  $\text{size}$   $(132)$ , 4 .value\_size = sizeof(u64),  $\frac{1}{2}$   $\frac{1}{2}$   $\$  5 .max\_entries = 100000,  $6$  .map  $\overline{f}$  lags = BPF  $\overline{F}$  NO  $\overline{P}$ REALLOC, 7 };

assume add/del of elements is rare/not-frequent, and only happens from userspace.

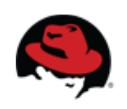

#### **eBPF \_kern.c side map-lookup**

• Accessing map from kern.c eBPF code

#### Code example:

L20-23: Extract key. Validate length before accessing: iph->saddr (else kernel validator will reject ebpf code)

L25: bpf map lookup elem, kernel side return pointer to (percpu) value.

L27-28: value safe percpu pointer, running under RCU read-side.

```
eBPF xxx kern.c side map-lookup */
 10 static __always_inline
 11 u32 parse_ipv4(struct xdp_md *ctx, u64 l3_offset)
 12 {
 13 void *data_end = (void *)(long)ctx->data_end;
14 void *data = (void *)(long)ctx->data;15 struct iphdr *iph = data + 13 offset;
 16 u64 *value;
17 u32 ip_src; \frac{1}{2} type need to match map \frac{1}{2} 18 
 19 /* Hint: +1 is sizeof(struct iphdr) */
20 if (iph +1 > data_end) {
 21 return XDP_ABORTED;
\frac{22}{23}ip src = iph->saddr; /* Extract key */ 24 
25 value = bpf map lookup elem(&blacklist, &ip src);
 26 if (value) {
27 \frac{1}{2} \frac{1}{2} Don't need sync_fetch_and_add(); as percpu map *
28 \bullet *value += 1; /* Keep a counter for drop matches */
 29 return XDP_DROP;
30 31 return XDP_PASS;
 32 }
```
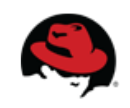

#### **Userspace (\_user.c) side map-lookup**

- Maps lookups from userspace
	- Need file-descriptor (fd) as handle
	- Go through bpf-syscall and memory is copied
- Blacklist exports maps into bpf-filesystem
	- Must mount this: mount -t bpf bpf /sys/fs/bpf/
	- $\bullet$  user.c pin/export map via: bpf\_obj\_pin()
		- Unpin via unlink() or simply rm file
	- cmdline.c open via:  $bpf_obj_get()$ 
		- File close() the fd afterwards

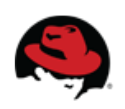

#### **Reading percpu maps from userspace**

- Userspace see all CPUs values
	- Need to sum over these,
	- and size depend on possible CPUs in system

```
 1 static __u64 get_key32_value64_percpu(int fd, __u32 key)
  2 {
  3 /* For PERCPU maps, userspace gets a value per possible CPU */
  4 unsigned int nr_cpus = bpf_num_possible_cpus();
 5 __u64 values[nr_cpus];
 6 \_\_u64 sum = 0;
 7 int i;
 8 
9 if ((bpf_map_lookup_elem(fd, &key, values)) != \theta) {
 10 fprintf(stderr,
 11 "ERR: bpf_map_lookup_elem failed key:0x%X\n", key);
 12 return 0;
 13 }
 14 
 15 /* Sum values from each CPU */
16 for (i = 0; i < nr_{\text{cpus}}; i++) {
17 sum += values[i];
 18 }
 19 return sum;
 20 }
```
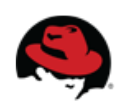

#### **Update+delete percpu maps elem from userspace**

- Userspace see all CPUs values
	- Update map elem, need nr cpus values

```
 1 static int blacklist_modify(int fd, char *ip_string, unsigned int action)
  2 {
     unsigned int nr cpus = bpf num possible cpus();
     u64 values[nr_cpus];
  5 __u32 key; int res;
  7 /* Update values for all possible CPUs */
 8 memset(values, 0, sizeof( _u64) * nr cpus);
 10 /* Convert IP-string into 32-bit network byte-order value */
 11 if (inet_pton(AF_INET, ip_string, &key) <=0)
              12 return EXIT_FAIL_IP;
\frac{13}{14}if (action == ACTION_ADD) {
15 res = bpf map update elem(fd, &key, values, BPF NOEXIST);
16 } else if (action == ACTION DEL)
17 res = bpf map delete elem(fd, &key);
 18 } else {
 19 return EXIT_FAIL_OPTION;
 20 }
\frac{21}{22}22 if (res != 0) { \frac{\pi}{6} == success */<br>23 if (errno == 17) /* Already
23 if (errno == 17) \n/ * \nAlready in blacklist * / \n2424 return EXIT_OK;<br>25 25 return EXIT FAIL MAP KE
             return EXIT FAIL MAP KEY;
 26 }
 27 return EXIT_OK;
28
```
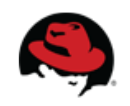

#### **Blacklist conclusion**

- Blacklist sample offer ready-to-use program
	- Linux Kernel self protection, at >10G wirespeed!!!
	- Simply modify runtime for further specific filtering

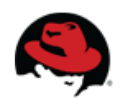

#### **DDoS volume attacks**

- $\bullet$  How to handle volume attacks
	- Exhaust network bandwidth before reaching servers
	- Deploy [XDP scrubber machines](https://prototype-kernel.readthedocs.io/en/latest/networking/XDP/use-cases/xdp_use_case_ddos_scrubber.html), closer to edge
		- Modify blacklist to: Use XDP\_TX
		- Modify packet headers, e.g. change VLAN header
			- Scrubber part of separate routing VRF
			- Clean packets reinjected into normal VRF
			- Asymmetric routing, XDP\_TX is sufficient

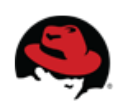

#### **XDP: Recent changes**

- [Generic network stack XDP](http://prototype-kernel.readthedocs.io/en/latest/blogposts/xdp25_eval_generic_xdp_tx.html) **(for v4.12)**
	- Load XDP on regular net devices
	- Ease development of XDP programs
		- Not for performance!
		- Get full overhead of SKB alloc+init/memset
- More XDP driver support
	- Intel 10G driver: ixgbe (v4.12)
	- Broadcom driver: bnxt (v4.11)
	- Cavium Thunder: nicvf (v4.11)

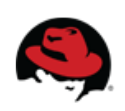

# **XDP:** *Predicting* **future changes**

- XDP forwarding
	- XDP\_REDIRECT design discussed upstream
		- Seems to have reached an agreement
			- Port table system based on BPF map infrastructure
			- I promised to implement a PoC
		- net devices first, then remote-CPU, sockets, etc
- XDP feature prediction (might never happen!!!)
	- CloudFlare requested SKB mark from XDP
	- Hardware RXHASH
		- RPS (Recv Packet Steering) in XDP without touching data
	- Handle/helpers for checksum

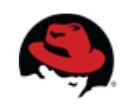

#### **The end**

- Exciting times for network performance!
	- As of Kernel 4.9
		- For DDoS protection features
		- Linux can compete with DPDK speeds
- Join mailing list
	- [xdp-newbies@vger.kernel.org](http://vger.kernel.org/vger-lists.html#xdp-newbies)

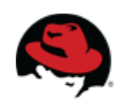

#### **EXTRA SLIDES**

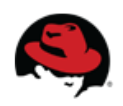

#### **How to modify packet header**

- XDP support push/pop headers
	- Done via helper: bpf xdp adjust head()
- Relate to scrubber
	- Redirect packet into another VLAN, to change VRF
	- Customer avoided adjust head "push" of header
		- Simply add VLAN header on "input" link
		- Thus header already contain a VLAN tag (that is modified)

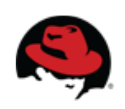

# **Status: Linux perf improvements**

- Linux performance, recent improvements
	- approx past 2 years:
- Lowest TX layer (single core, pktgen):
	- Started at: 4 Mpps  $\rightarrow$  14.8 Mpps ( $\leftarrow$  max 10G wirespeed)
- Lowest RX layer (single core):
	- Started at: 6.4 Mpps  $\rightarrow$  16 Mpps
	- XDP: drop 20Mpps (looks like HW limit)
- IPv4-forwarding: kernel scaling works
	- Single core: 1 Mpps  $\rightarrow$  2 Mpps  $\rightarrow$  (experiment) 2.5 Mpps
	- Multi core : 6 Mpps  $\rightarrow$  12 Mpps (RHEL7.2 benchmark)
	- XDP single core TX-bounce fwd: 10Mpps

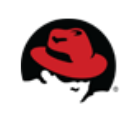

# **XDP: Types of DDoS**

- DDoS filtering types:
	- Best suited for packet based filter decisions (L2 or L3)
	- eBPF could store historic state
		- Arbitrary advanced based on eBPF expressiveness
	- Use another tool for application layer attacks
- Really fast!
	- Realize: Can do wirespeed filtering of small packets
- Fast enough for
	- Filtering DDoS volume attacks on network edge

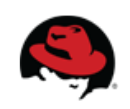

#### **Blacklist performance difference**

- Single CPU benchmark (with single flow)
	- Very fast CPU: i7-6700K CPU  $@$  4.00GHz
	- NIC 50Gbit/s Mellanox-CX4 (driver: mlx5)
- **(WARNING: this was with mlx5 staging prefetch)**
- Fastest iptables drop in "raw" table:
	- iptables -t raw -I PREROUTING -p udp --dport 9 -j DROP
	- Drop: 4,748,646 pps
- XDP blacklist:
	- Drop: 16,939,941 pps

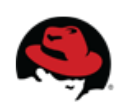